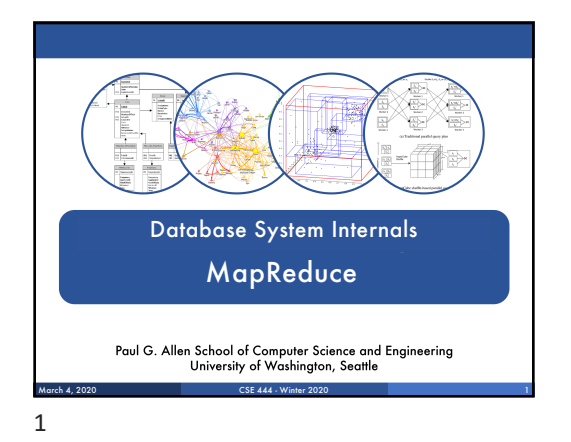

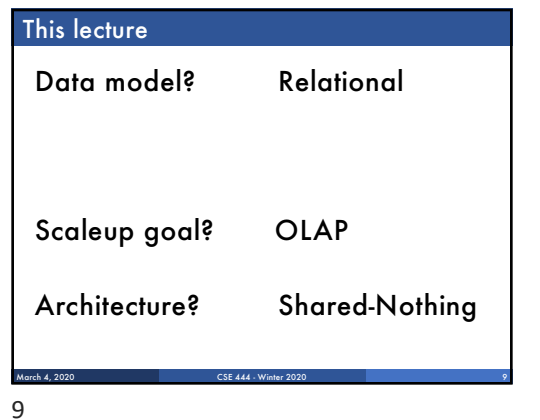

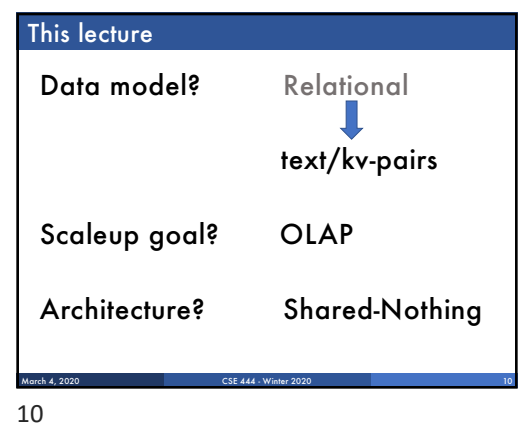

## References

- § MapReduce: Simplified Data Processing on Large Clusters. Jeffrey Dean and Sanjay Ghemawat. OSDI'04
- § Mining of Massive Datasets, by Rajaraman and [Ullman, http://i.stanford.](http://i.stanford.edu/~ullman/mmds.html)edu/~ullman/mmds.html • Map-reduce (Section 20.2); • Chapter 2 (Sections 1,2,3 only)

CSE 444 - Winter 202

# **Outline**

- § Review high-level MR ideas from 344
- § Discuss implementation in greater detail

March 4, 2020 CSE 444 - Winter 2020 12

# Map Reduce Review

- § Google: [Dean 2004]
- § Open source implementation: Hadoop
- § MapReduce = high-level programming model and implementation for large-scale parallel data processing

CSE 444 - Winter 202

March  $4$ 11

12

# MapReduce Motivation

#### § Not designed to be a DBMS

- § Designed to simplify task of writing parallel programs • A simple programming model that applies to many large-scale computing problems
- § Hides messy details in MapReduce runtime library:
- Automatic parallelization
- Load balancing

March 4, 2020 14

- Network and disk transfer optimizations
- Handling of machine failures • Robustness
- **Improvements to core library benefit all users of library!**

CSE 444 - Winter 2020 14

ent in part from: Jeff Dear

## Data Processing at Massive Scale

§ Want to process petabytes of data and more

#### § Massive parallelism:

• 100s, or 1000s, or 10000s servers (think data center) • Many hours

March 4, 2020 CSE 444 - Winter 2020 15

- § Failure:
	- If medium-time-between-failure is 1 year
- Then 10000 servers have one failure / hour

## 15

# Data Storage: GFS/HDFS

- § MapReduce job input is a file
- § Common implementation is to store files in a highly scalable file system such as GFS/HDFS • GFS: Google File System
- HDFS: Hadoop File System
- Each data file is split into M partitions (64MB or more) Blocks are replicated & stored on random machines

March 4, 2020 CSE 444 - Winter 2020 16

- Files are append only
	-
- 16

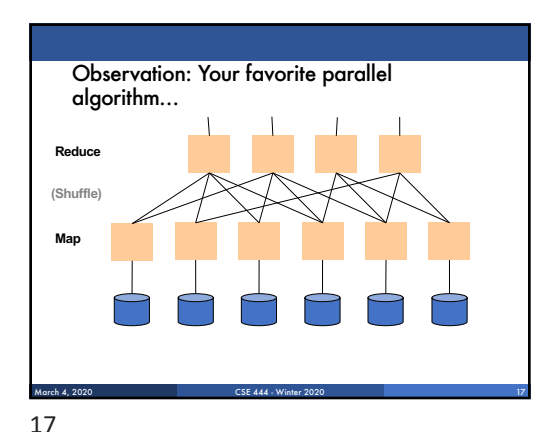

# Typical Problems Solved by MR

- § Read a lot of data
- § Map: extract something you care about from each record
- § Shuffle and Sort

March 4, 2020 18

§ Reduce: aggregate, summarize, filter, transform § Write the results

Outline stays the same, map and reduce change to fit the problem

CSE 444 - Winter 2020 18

slide source: Jeff Dea

## Data Model

Files !

A file = a bag of **(key, value)** pairs

A MapReduce program:

- § Input: a bag of **(inputkey, value)**pairs
- § Output: a bag of **(outputkey, value)**pairs

March 4, 2020 CSE 444 - Winter 2020 19

## Step 1: the MAP Phase

## User provides the **MAP**-function:

- § Input: **(input key, value)**
- § Ouput: **bag** of **(intermediate key, value)**

System applies map function in parallel to all **(input key, value**) pairs in the input file

March 4, 2020 CSE 444 - Winter 2020 20

## 20

# Step 2: the REDUCE Phase

## User provides the **REDUCE** function:

- 
- § Input: **(intermediate key, bag of values)**
- § Output (original MR paper): bag of output **(values)** § Output (Hadoop): bag of **(output key, values)**

System groups all pairs with the same intermediate key, and passes the bag of values to the REDUCE function

March 4, 2020 CSE 444 - Winter 2020 21

21

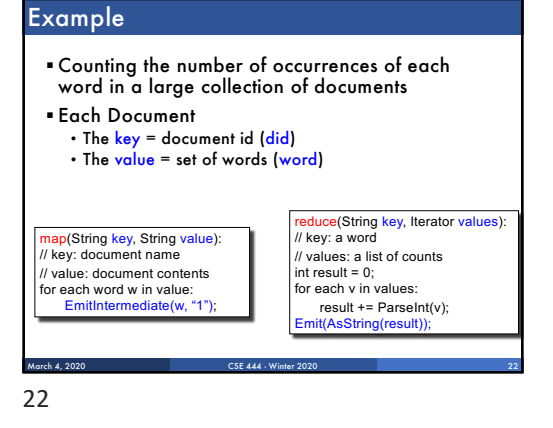

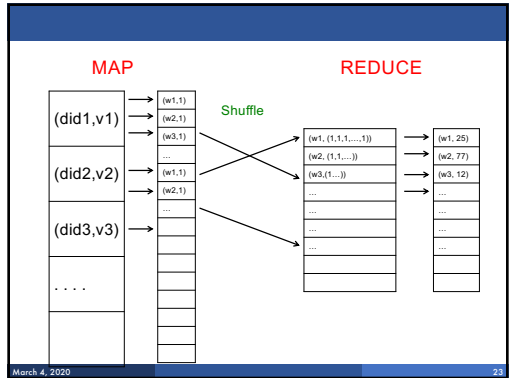

# Jobs vs. Tasks

## § A MapReduce Job

• One single "query", e.g. count the words in all docs • More complex queries may consists of multiple jobs

#### **• A Map Task, or a Reduce Task**

• A group of instantiations of the map-, or reducefunction, which are scheduled on a single worker

March 4, 2020 CSE 444 - Winter 2020 24

## **Workers**

- **A** worker is a process that executes one task at a time
- § Typically there is one worker per processor, hence 4 or 8 per node
- § Often talk about "slots" • E.g., Each server has 2 map slots and 2 reduce slots

March 4, 2020 CSE 444 - Winter 2020 25

23

24

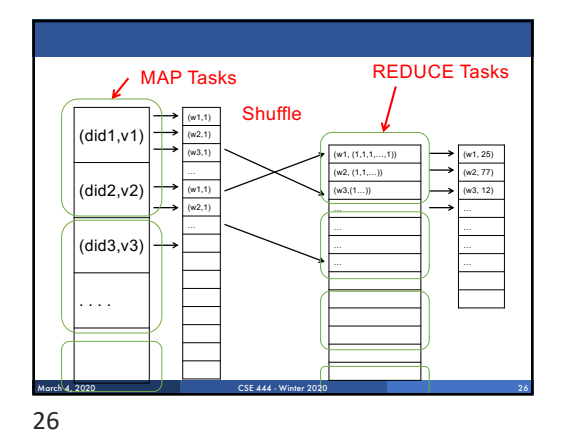

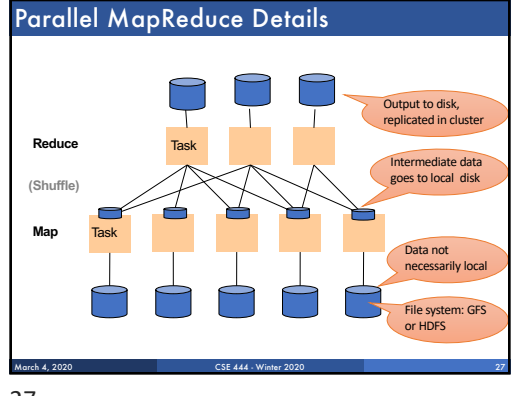

27

# MapReduce Implementation

- § There is one master node
- § Input file gets partitioned further into *M' splits* • Each split is a contiguous piece of the input file • By default splits correspond to blocks
- § Master assigns *workers* (=servers) to the *M' map tasks*, keeps track of their progress
- § Workers write their output to local disk
- § Output of each map task is partitioned into *R regions*
- § Master assigns workers to the *R reduce tasks*

March 4, 2020 CSE 444 - Winter 2020 28

§ Reduce workers read regions from the map workers' local disks

28

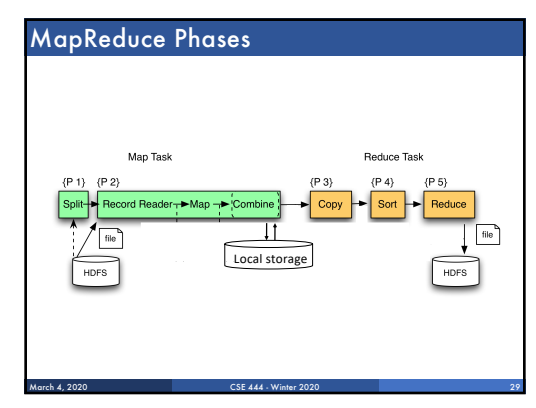

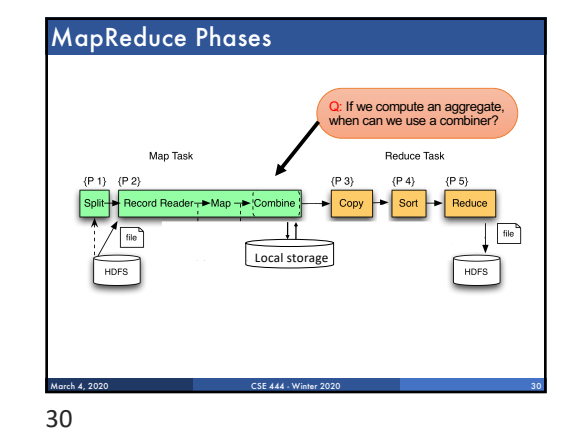

MapReduce Phases Combine runs same code as reduce Map Task Reduce Task  ${P_1} {P_2}$  $(P<sub>3</sub>)$  $\{P_4\}$  $(P<sub>5</sub>)$ Record Reader-←Map -- Comt Sort  $\overline{\phantom{a}}$  Reduc Copy Local storage **HDES IDFS** March 4, 2020 CSE 444 - Winter 2020 31 31

## Interesting Implementation Details

#### § Worker failure:

- Master pings workers periodically,
- If down then reassigns its task to *another* **worker**
- (≠ a parallel DBMS restarts whole query)

#### § How many map and reduce tasks:

- Larger is better for load balancing
- But more tasks also add overheads
- (≠ parallel DBMS spreads ops across all nodes)

March 4, 2020 CSE 444 - Winter 2020 32

## Interesting Implementation Details

#### Backup tasks:

- § *Straggler* = a machine that takes unusually long time to complete one of the last tasks. Eg:
- Bad disk forces frequent correctable errors (30MB/s  $\rightarrow$  1MB/s)
- The cluster scheduler has scheduled other tasks on that machine
- § Stragglers are a main reason for slowdown
- § Solution*: pre-emptive backup execution of the last few remaining in-progress tasks*

March 4, 2020 CSE 444 - Winter 2020 33

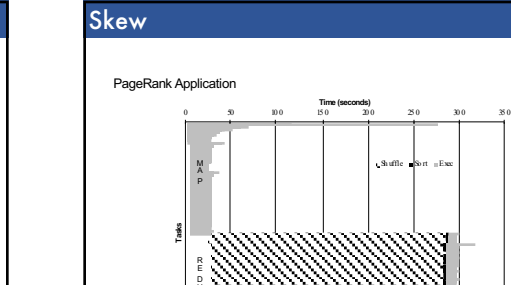

E

March 4, 2020 34

CSE 444 - Winter 2020 34

33

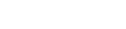

# Relational Queries over MR  $\blacktriangle$  Query  $\rightarrow$  query plan

**Each operator**  $\rightarrow$  **one MapReduce job** 

March 4, 2020 CSE 444 - Winter 2020 37

§ Example: the Pig system

# The State of MapReduce Systems

- § Lots of extensions to address limitations
- Capabilities to write DAGs of MapReduce jobs
- 
- Declarative languages Ability to read from structured storage (e.g., indexes) • Etc.

March 4, 2020 CSE 444 - Winter 2020 35

- § Most companies use both types of engines (MR and DBMS), with increased integration
- § New systems emerged which improve over MapReduce: e.g. Spark

# Declarative Languages on MR

- § PIG Latin (Yahoo!)
- Domain specific language, like Relational Algebra • Open source

March 4, 2020 CSE 444 - Winter 2020 36

- § HiveQL (Facebook)
- SQL-like language • Open source
- § SQL / Tenzing (Google)  $\cdot$  SQL on MR
- Proprietary
- Morphed into BigQuery

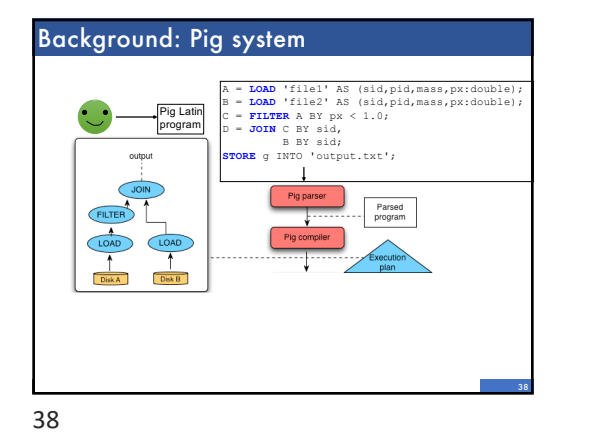

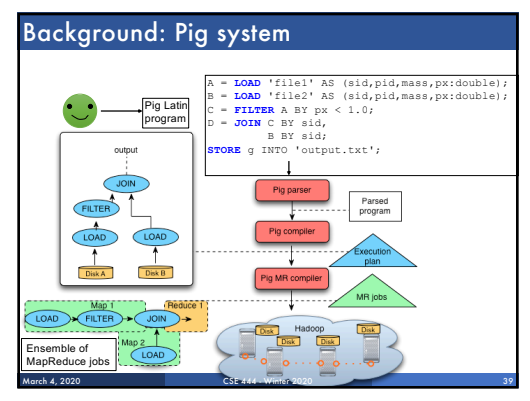

39

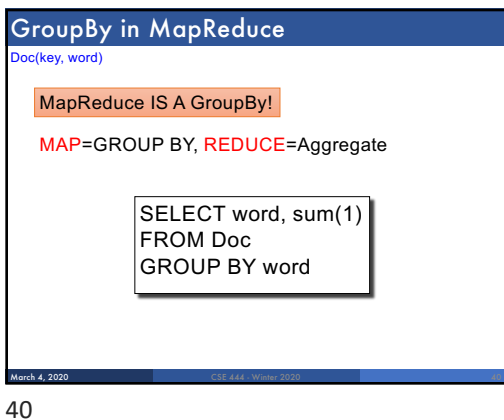

# Joins in MapReduce

§ If MR is GROUP-BY plus AGGREGATE, then how do we compute  $R(A, B) \bowtie S(B, C)$  using MR?

**March 4, 2020 CSE 444 - Winter 2020 CSE 444 - Winter 2020** 

# Joins in MapReduce

§ If MR is GROUP-BY plus AGGREGATE, then how do we compute  $R(A,B) \bowtie S(B,C)$  using MR?

#### § Answer:

- Map: group R by R.B, group S by S.B
- Input = either a tuple  $R(a,b)$  or a tuple  $S(b,c)$
- Output =  $(b, R(a, b))$  or  $(b, S(b, c))$  respectively
- Reduce:
	- Input = (b,{R(a1,b),R(a2,b),…,S(b,c1),S(b,c2),…}) Output = {R(a1,b),R(a2,b),…} × {S(b,c1),S(b,c2),…}
	- In practice: improve the reduce function (next...)
	-

**March 4, 2020 CSE 444 - Winter 2020 CSE 444 - Winter 2020** 

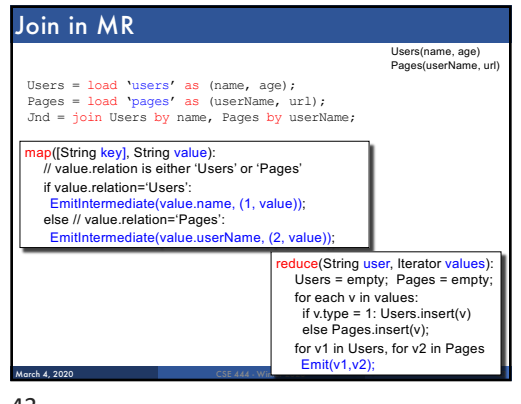

41

42

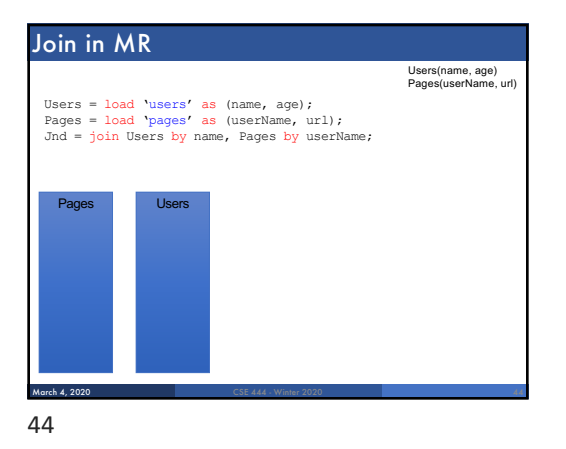

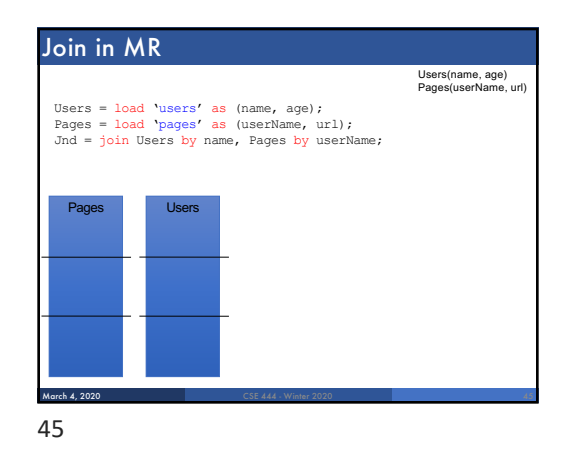

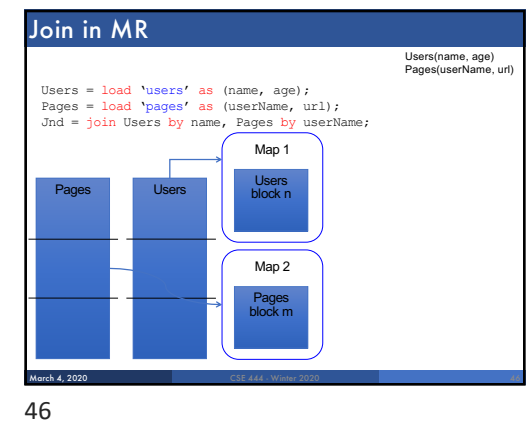

#### Join in MR Pages Users Map 1 Users block n Map 2 Pages block m (1, user) (2, userName) Means: it comes from relation #1 Means: it comes from relation #2 Users = load 'users' as (name, age); Pages = load 'pages' as (userName, url);  $Jnd = join Users by name, Pages by userNa$ March 4, 2020 Users(name, age) Pages(userName, url)

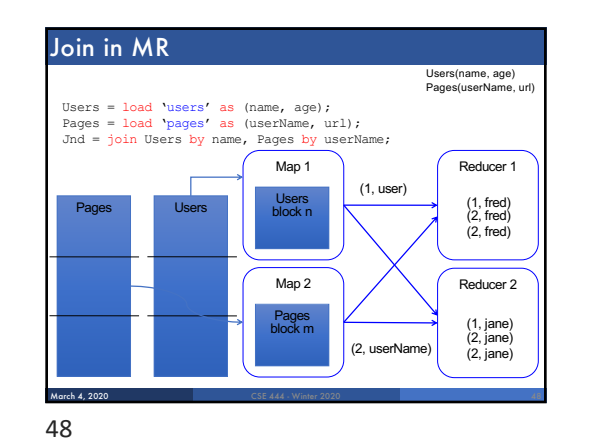

# Parallel DBMS vs MapReduce

#### § Parallel DBMS

- Relational data model and schema
- Declarative query language: SQL
- Many pre-defined operators: relational algebra
- Can easily combine operators into complex queries
- Query optimization, indexing, and physical tuning • Streams data from one operator to the next without blocking
- **Can do more than just run queries: Data management**
	- Updates and transactions, constraints, security, etc.

CSE 444 - Winter 2020

# Parallel DBMS vs MapReduce

#### § Parallel DBMS

- Relational data model and schema
- Declarative query language: SQL
- Many pre-defined operators: relational algebra
- Can easily combine operators into complex queries
- Query optimization, indexing, and physical tuning • Streams data from one operator to the next without blocking

CSE 444 - Winter 2020 50

• **Can do more than just run queries: Data management**

• Updates and transactions, constraints, security, etc. Interesting historical reading: *MapReduce: A major step backwards* by David DeWitt

50

March 4, 2020

# Parallel DBMS vs MapReduce

#### § MapReduce

- Data model is a file with key-value pairs!
- No need to "load data" before processing it
- Easy to write user-defined operators
- Can easily add nodes to the cluster (no need to even restart)
- Uses less memory since processes one key-group at a time
- Intra-query fault-tolerance thanks to results on disk • Intermediate results on disk also facilitate scheduling
- Handles adverse conditions: e.g., stragglers

March 4, 2020 CSE 444 - Winter 2020 51

• **Arguably more scalable… but also needs more nodes!**